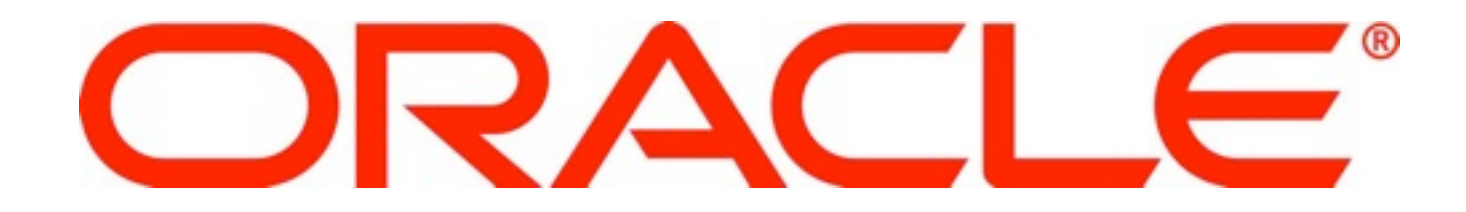

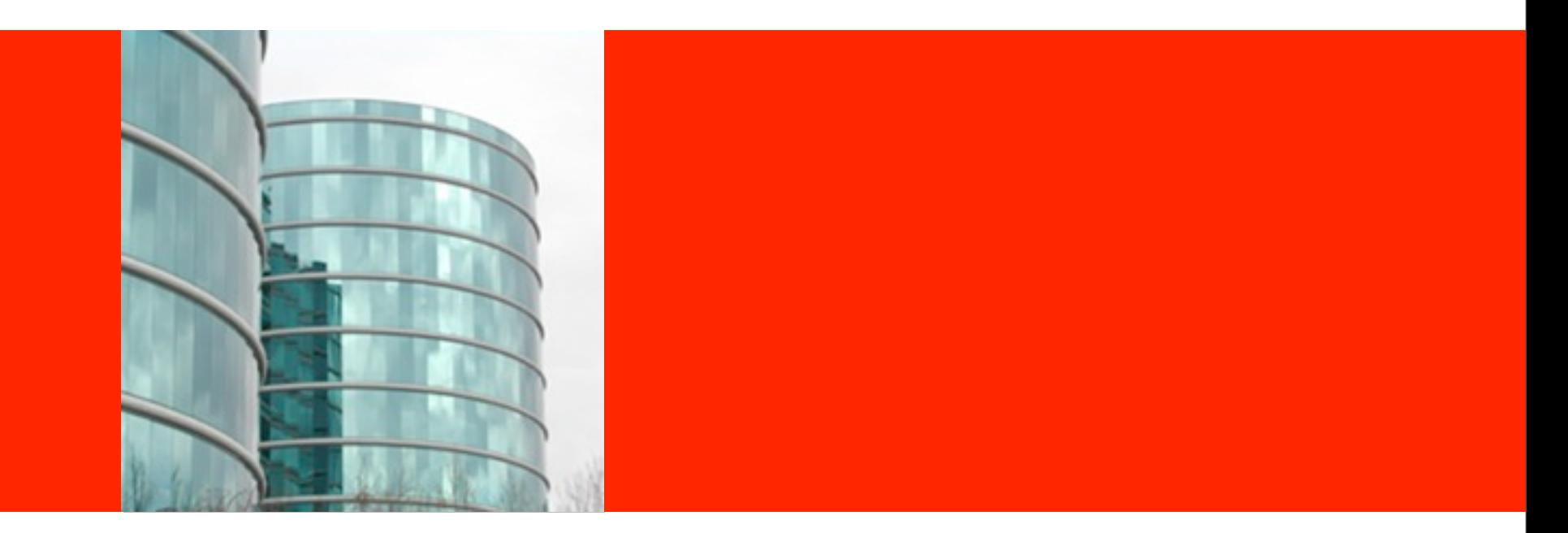

# ORACLE<sup>®</sup>

#### **Using DTrace for Leverage**

Thomas Haynes Principal Software Engineer

## **The many faces of DTrace**

- Solve customer escalations
- Debugging
	- Before integration
	- After integration
- Gross performance analysis

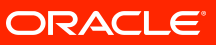

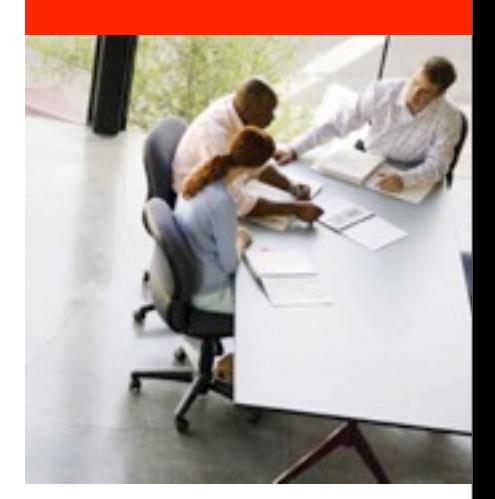

#### **Section Customer Escalations**

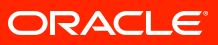

### **Getting debug code to customers**

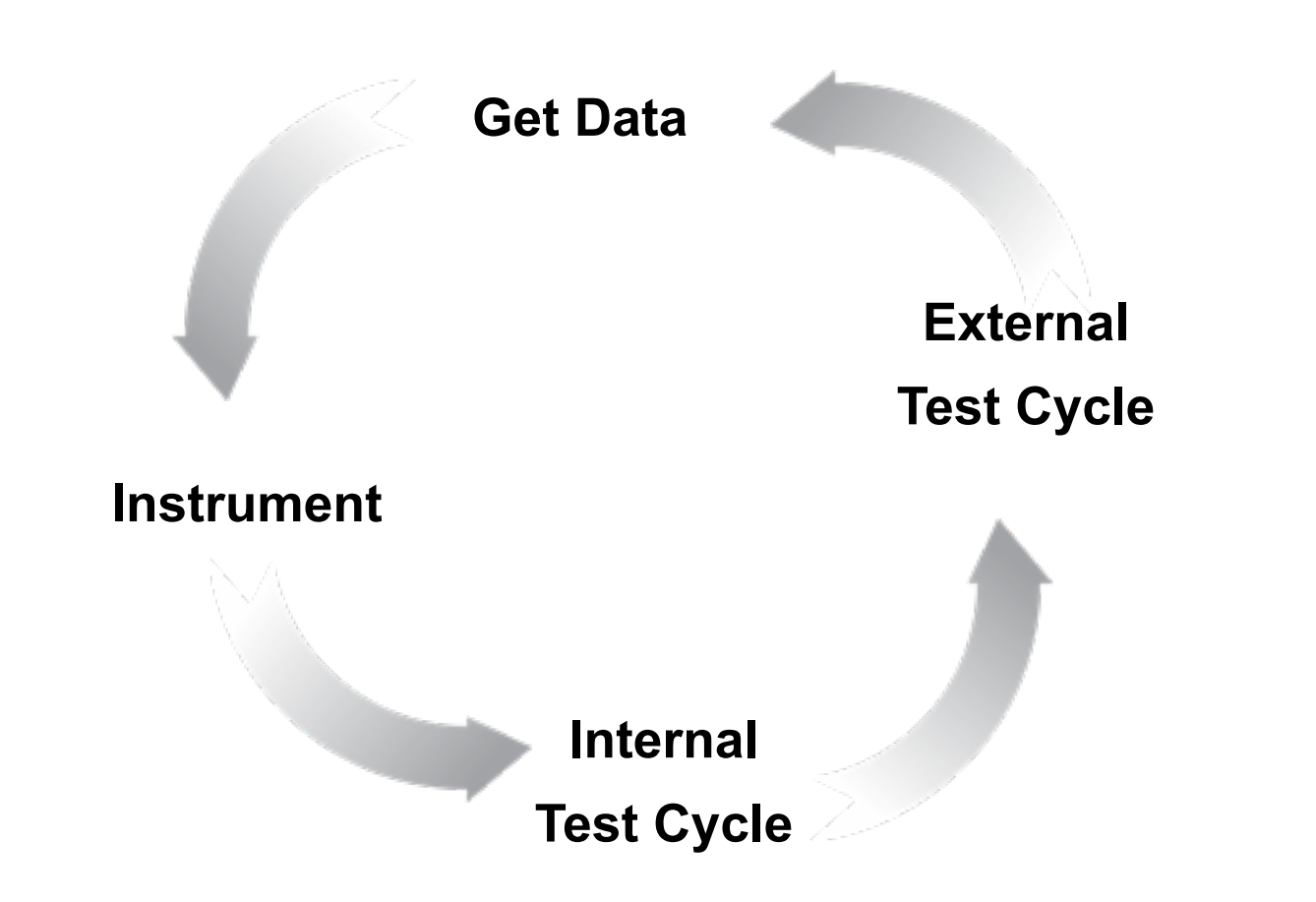

### **Solving Customer Escalations**

#### • Gather data at a customer site

- Raw analysis
- Predictive confirmation
- Reproduce problem in-house
	- How do we know we have captured everything?
	- Can we see what the customer is seeing?
- Get a fix in place
	- How do we know the fix works?
	- How do we convince the customer?
- Provide the fix to the customer
	- Predictive confirmation
	- Emergency backup what data to gather?

### **Preventing Customer Escalations**

- Do not want to provide a kernel that causes problems
- Do not want to provide a kernel that stays in production
	- You fixed a specific issue
	- Customer wants to stay on that "release"
	- Your support department may not know how to handle that release

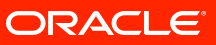

### **Preventing Customer Escalations**

- Do want to predict what the customer will see
- Do want to confirm the fix
- Do want to get them on the path to a supported release

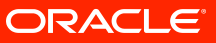

### **6882460 - mountd storms**

- Customer has observed that simultaneously mounting shares via NFSv3 and immediately beginning to read data--with hundreds to near 1,000 Linux clients- causes some mounts to fail.
- NFSv4 does not exhibit the same issue
- waiting for a short time between mounting and reading also alleviates the errors.
- [http://bugs.opensolaris.org/bugdatabase/](http://bugs.opensolaris.org/bugdatabase/view_bug.do?bug_id=6882460) [view\\_bug.do?bug\\_id=6882460](http://bugs.opensolaris.org/bugdatabase/view_bug.do?bug_id=6882460)

#### **Usual suspects**

- Packet traces show either
	- Quick responses to mount requests
	- No response at all
- Name server is quick to respond
	- Putting names in /etc/hosts does not improve things
- No netgroups
- Bumping number of mountd threads improves things

### **Recreating a mountd storm**

- Want to be able to blast N mount requests to a server
- Do not care about the replies
- Need to have both forward and reverse DNS entries
- Need to consider one request per IP versus many
	- Only first request should see a name lookup across the wire
	- Case appears to be insensitive to name lookups
- Use a Perl script to blast N UDP mount requests
	- Are serialized, but end up arriving quick enough
	- Easy enough to scale past customer needs
	- Might need to really scale in order to get meaningful data

### **Time to drill down**

```
#!/usr/sbin/dtrace -Fs
```

```
/*
  * # ./mountd.d `pgrep -x mountd`
  */
dtrace:::BEGIN
\{ printf("Sampling... Hit Ctrl-C to end.\n");
}
pid$1::mount:entry
{
        self->timestamp[probefunc] = timestamp;
       @function count[probefunc] = count();
       self->trace = 1:
}
pid$1::mount:return
{
       @function quantize[probefunc] =
              quantize(timestamp - self->timestamp[probefunc]);
        self->timestamp[probefunc] = 0;
}
```
#### **Real customer data**

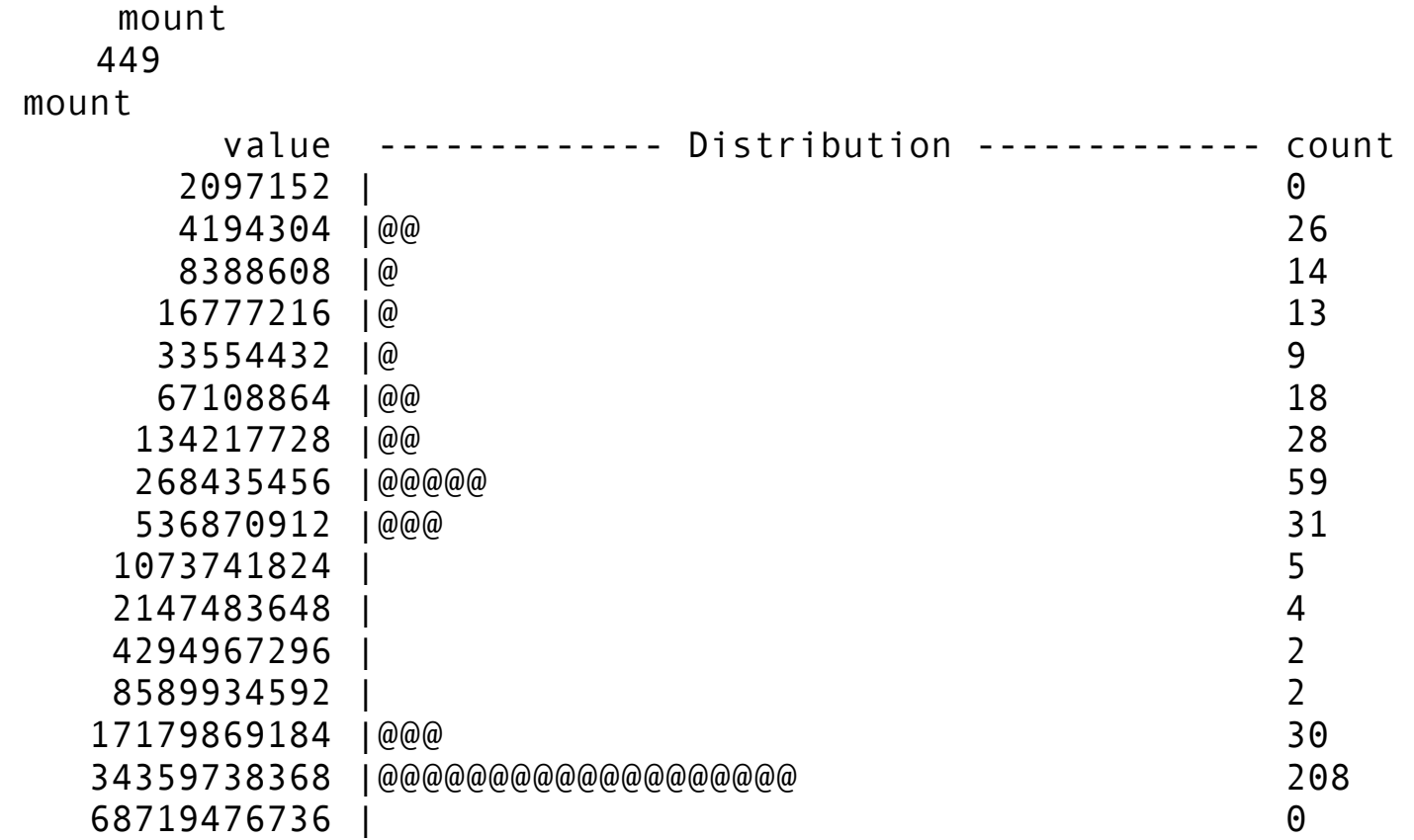

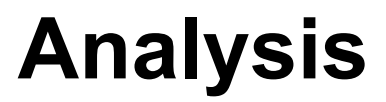

- 1000 mount requests
- 449 made it to mount(), which means 551 did not
- 30 mount requests took between 17-34 seconds
- 208 mount requests took between 34-68 seconds

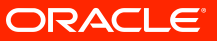

#### **Reproduction with 4000 requests**

washdc# ./mountd.d `pgrep -x mountd` dtrace: script './mountd.d' matched 3 probes CPU FUNCTION 5 | :BEGIN Sampling... Hit Ctrl-C to end.  $\wedge$ C mount 843 mount value ------------- Distribution ------------- count 524288 | 0 1048576 |@@@@@@@@@@ 214 2097152 | 3 4194304 |@ 15 8388608 |@ 12 16777216 | 0 33554432 | 1 67108864 | 3 134217728 |@ 25 268435456 |@@@@@@@ 147 536870912 |@@@@@@@@@@@@@@@@@@@@ 422 1073741824 | 1 2147483648 | 0

### **Comparing real vs synthetic**

- Went to 4000 to get more data
	- Went up to 40k at some points
- Lab machine appears faster
	- Did not model NFS traffic, just mountd
	- Did do a NFS load later
- Mostly happy we simulated a gap
	- I.e., data appears representative of the general problem

## **Looking at the mount() code**

- caller
	- Picked apart request
	- Determined which procedure to invoke
- do name lookup
- do access check
- reply to client
- log into BSM audit trail
- add to /etc/rmtab
- return

### **Auditing looked suspicious**

- Fast replies once we got them
- Increasing threads appeared to alleviate problem
	- Actually provided a queue for starvation
- We were starved waiting on a global lock
- Applied a fix to add entries to BSM audit trail asynchronously

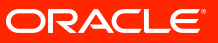

### **Asynch auditing with 4000 requests**

washdc# ./mountd.d `pgrep -x mountd` dtrace: script './mountd.d' matched 5 probes CPU FUNCTION 0 | :BEGIN Sampling... Hit Ctrl-C to end.  $^{\wedge}C$  mount 2970 mount value ------------- Distribution ------------- count  $32768$  | 0 65536 |@@@@@@@@@@@@@@@@@@@@@@@@@@@@ 2051 131072 |@@@@@@@@@@@@ 902 262144 | 15 524288 | 1 1048576 | 1 2097152 | 0

## **Analysis of async auditing**

- Service about 3 times as many mount requests
- Long pole is about 130 microseconds
	- versus 0.5 seconds
- We were also able to show it was independent of the number of mountd threads
	- Get the customer off of this customization!

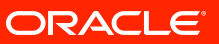

### **Customer results with async logging**

#### mount

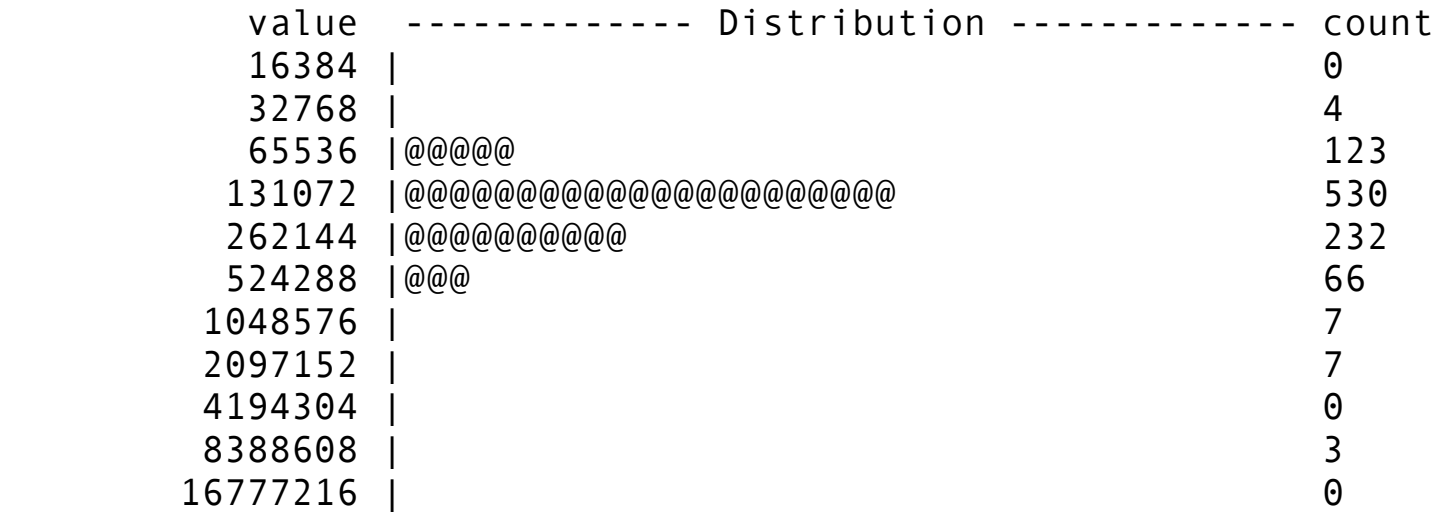

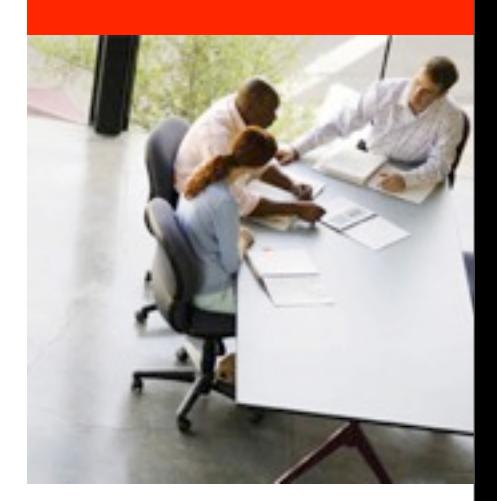

# **Section Debugging**

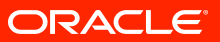

### **Debugging Before integration**

- Live system debugging
	- Save mdb for core dumps
- Want to avoid printf()
- Want to avoid recompilation
- What can existing function calls tell you?
- Where do you need to add a static probe?

## **Adding static probes**

- Counters
- Error detection
	- Avoid logging to console
		- Certainly avoid spamming console/logs
- Allow targeted data gathering
	- Avoid ifdef
	- Avoid /etc/system
	- Allow dtrace to be your on switch

### **Debugging After integration**

- Help others understand your code
	- Provide scripts to allow them to debug problems
- Help you understand if more static probes needed
	- First external use
	- Customers will have same needs

## **Debugging spe**

- spe assigns layouts
	- mds does not need to use it
	- Loads from
		- /etc/npools.spe
		- /etc/policies.spe
- Always being asked
	- Did spe work?
		- nfsstat -I can tell you that
	- How do I know which policy fired?
- A small script can tell all

#### **spe.d part 1**

```
nfsv4:::spe-i-check_open
{
         printf("%d (%d) from %s is checking %s",
             (uid t)arg\theta, (gid t)arg1, stringof(arg3), stringof(arg2));
}
nfsv4:::spe-i-policy_eval
\{ printf("Policy %d %s with error %d from %s",
              (uint_t)arg0, (boolean_t)arg1 ? "matched" : "did not 
match",
              (int)arg2, stringof(arg3));
}
::nfs41_spe_allocate:entry
{
        self->addr = (struct netbuf *)arg2;
        self->stripe count = (count4 *)arg4;self->unit size = (uint32_t * )arg5;
        self->mds sids = (mds sid **)arg6;
        self->loaded sids = 0;
}
```
#### **spe.d part 2**

```
::nfs41_spe_allocate:return
\angle args[1] == 0/
{
         printf("Policy has %d stripes and %u block size",
             *self->stripe_count, *self->unit_size);
}
::nfs41_spe_allocate:return
/args[1] != 0/
{
         printf("No matching policy");
}
:: mds ds path to mds sid: entry
{
         self->ustring = (utf8string *)arg0;
        self->ss_name = stringof(self->ustring->utf8string_val);
        self->mds sid = (struct mds sid *)arg1;}
```
#### **spe.d part 3**

```
:: mds ds path to mds sid: return
\frac{7}{3} \frac{1}{3} == 0/
{
        ss name = (char *)alloca(self->ustring->utf8string len + 1);
         bcopy(self->ustring->utf8string_val, ss_name,
            self->ustring->utf8string len);
        ss_name[self->ustring->utf8string len + 1] = '\0;
        printf("mds sid[%d] = %s", self->loaded sids++,
            stringof(ss_name));
}
::mds_ds_path_to_mds_sid:return
\arcsin 11 := 0/\{ss name = (char *)alloca(self->ustring->utf8string len + 1);
         bcopy(self->ustring->utf8string_val, ss_name,
            self->ustring->utf8string len);
        ss name[self->ustring->utf8string len + 1] = '\0;
         printf("ERROR - could not find a matching pgi for %s",
            stringof(ss_name));
}
```
#### **Policies not loaded**

 $[root@pnts-minipit2-5 ~-] > .$ /spe.d dtrace: script './spe.d' matched 8 probes CPU ID FUNCTION: NAME 1 28427 nfs41\_spe\_allocate:spe-i-check\_open 60001 (60001) from 10.1.235.62 is checking /diskpool/DS/P2/foo 1 59258 nfs41\_spe\_allocate:return No matching policy

#### **DS dataset does not match mds**

1 3420 nfs41\_spe\_allocate:spe-i-check\_open 200096 (10) from 10.1.233.191 is checking /diskpool/JUNK/TEST/P5/tomper 1 3419 nfs41\_spe\_allocate:spe-i-policy\_eval Policy 101 did not match with error 0 from 10.1.233.191 1 3419 nfs41\_spe\_allocate:spe-i-policy\_eval Policy 102 did not match with error 0 from 10.1.233.191 1 3419 nfs41\_spe\_allocate:spe-i-policy\_eval Policy 103 did not match with error 0 from 10.1.233.191 1 3419 nfs41\_spe\_allocate:spe-i-policy\_eval Policy 104 did not match with error 0 from 10.1.233.191 1 3419 nfs41\_spe\_allocate:spe-i-policy\_eval Policy 111 matched with error 0 from 10.1.233.191 1 63756 mds ds path to mds sid:return mds sid $[0]$  = pnfs-minipit1-6:pNFSpool1/p1DS2 1 63756 mds ds path to mds sid:return mds sid[1] = pnfs-minipit1-6:pNFSpool2/p2DS2 1 63756 mds ds path to mds sid:return mds sid[2] = pnfs-minipit1-6:pNFSpool3/p3DS2 1 63756 mds ds path to mds sid:return mds sid[3] = pnfs-minipit1-7:pNFSpool1/p1DS1 1 63756 mds ds path to mds sid:return 1 57043 nfs41\_spe\_allocate:return No matching policy

### **What went wrong?**

- Policy stated that 5 datasets were needed
	- 111, 5, 32k, default, path == /diskpool/JUNK/TEST/P5
- Only 4 found
- DS has a dataset named:
	- pnfs-minipit1-7:pNFSpool2/p2DS1
- /etc/npools.spe has dataset named as
	- pnfs-minipit1-7:pNFSpool1/p2DS1

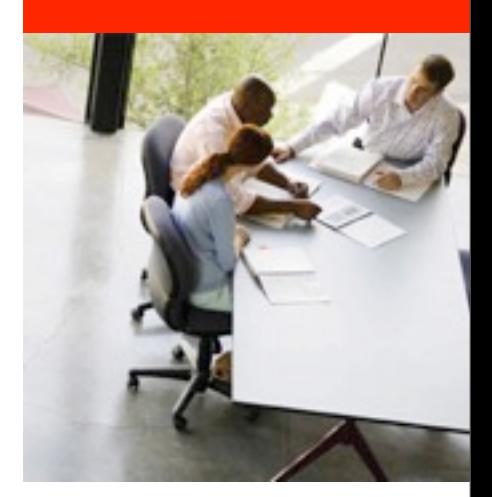

#### **Section Gross Performance**

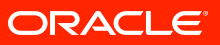

### **Gross performance analysis**

#### • What is the performance cost of a

- New feature
- Bug fix
	- What was the performance before?
- "Gross" means
	- A metric you can use as a developer
	- Gives you a rule of thumb approximation
	- Not something you might put in a formal report
- But you need to be able to answer the question about the impact

### **Gross Performance of referrals**

- Referrals built on top of mirrormount framework
- As part of integration, asked ourselves
	- What is the performance of doing a referral?
- Note: we never asked ourselves that when we did the mirrormount work

### **Timing referrals**

```
[root@pnfs-4-11 \sim]> more mms.d
#!/usr/sbin/dtrace -Fs
::nfs4_trigger_mount:entry
{
         self->timestamp[probefunc] = timestamp;
        @function count[probefunc] = count();
}
::nfs4_trigger_mount:return
\{@function quantize[probefunc] = quantize(timestamp -
                  self->timestamp[probefunc]);
         self->timestamp[probefunc] = 0;
}
```
- Kernel versus userland
- But pretty much the same as before

#### **First look at the performance**

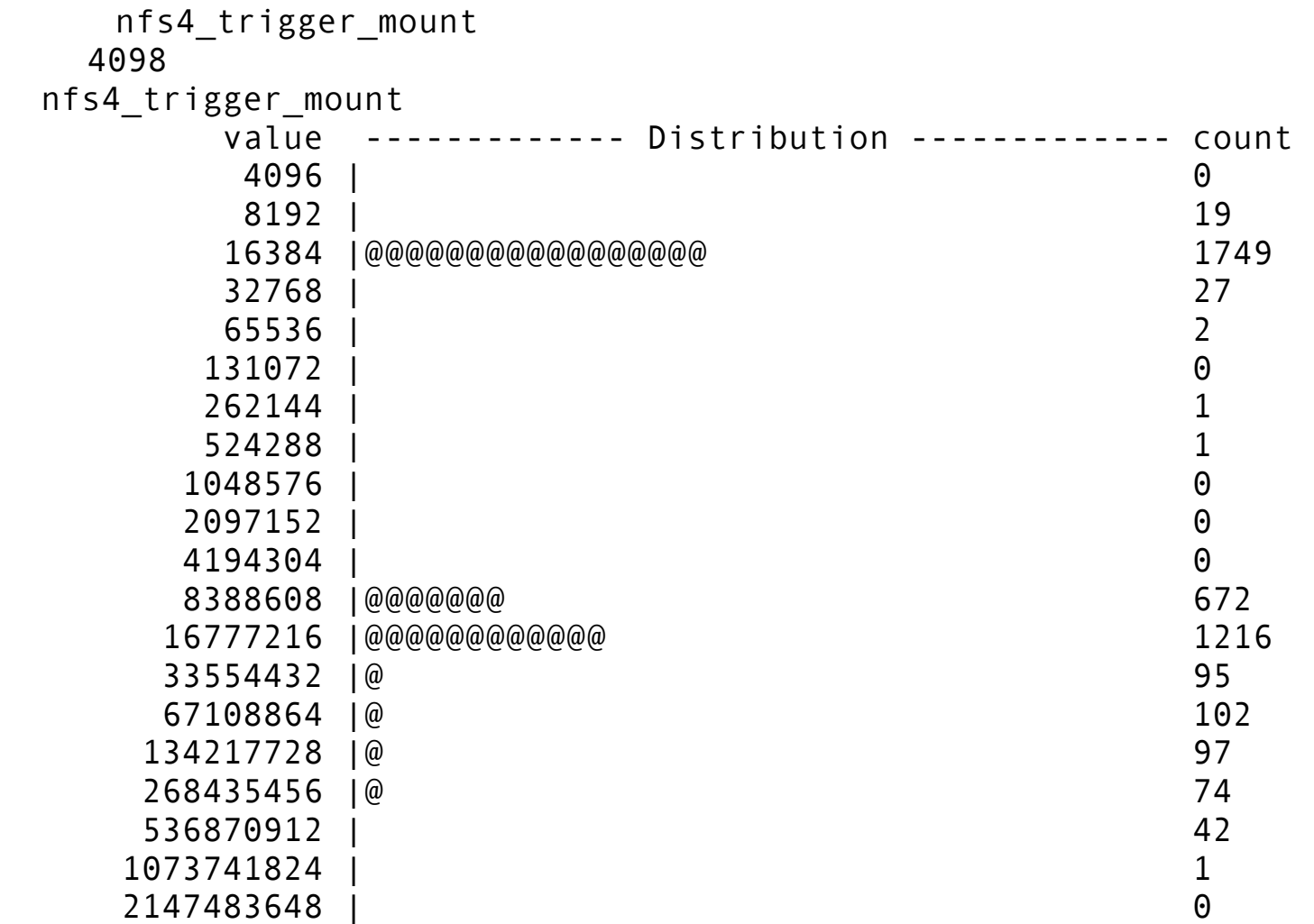

## **Okay, 1/2 second sounds gross**

- About 750 referrals, all under one parent
- mirrormounts gave about the same numbers
- We did get a 68 second outlier

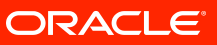

### **3099 mirrormounts under 1 real**

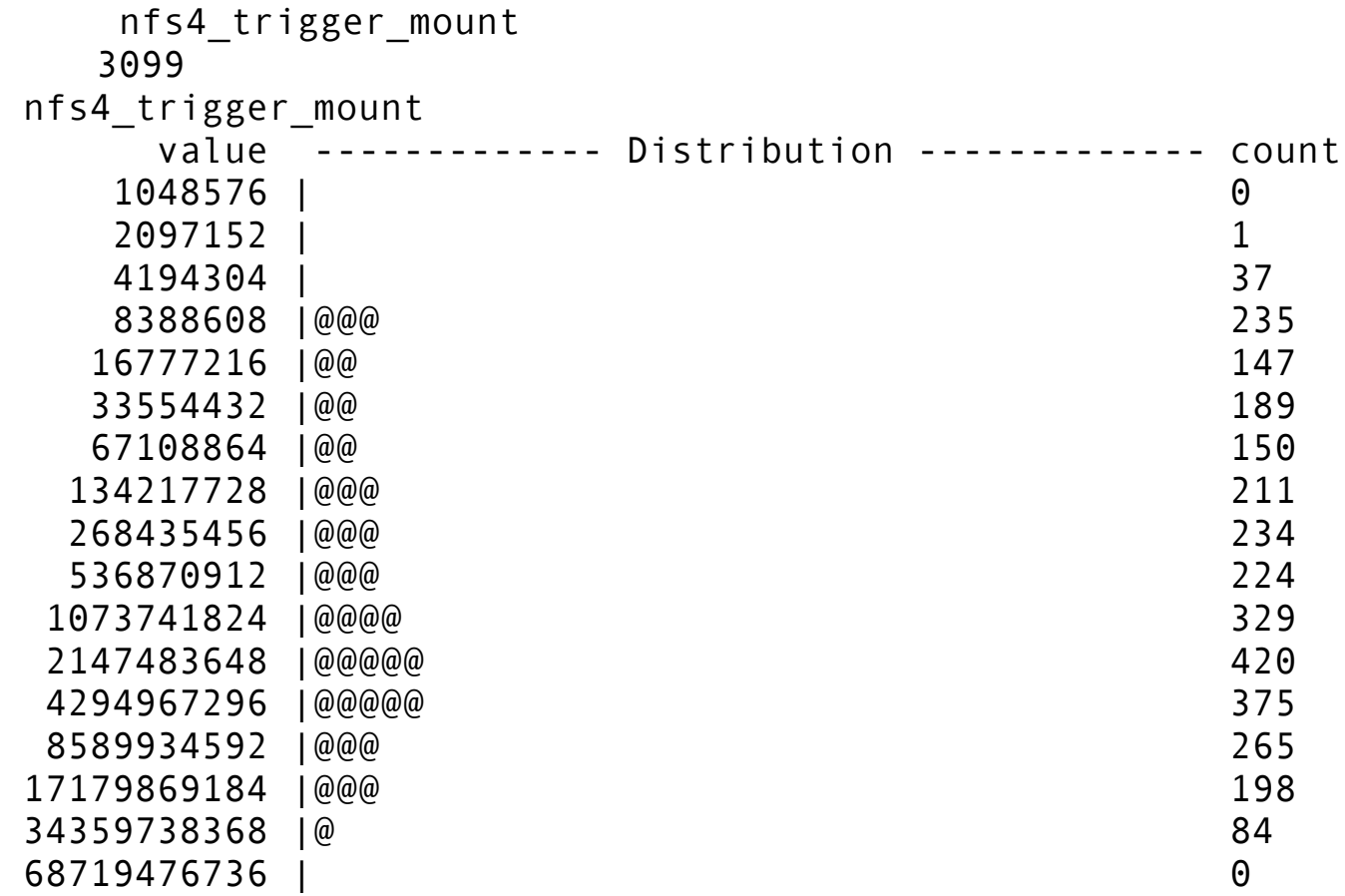

### **2049 mirrormounts under 1051 real**

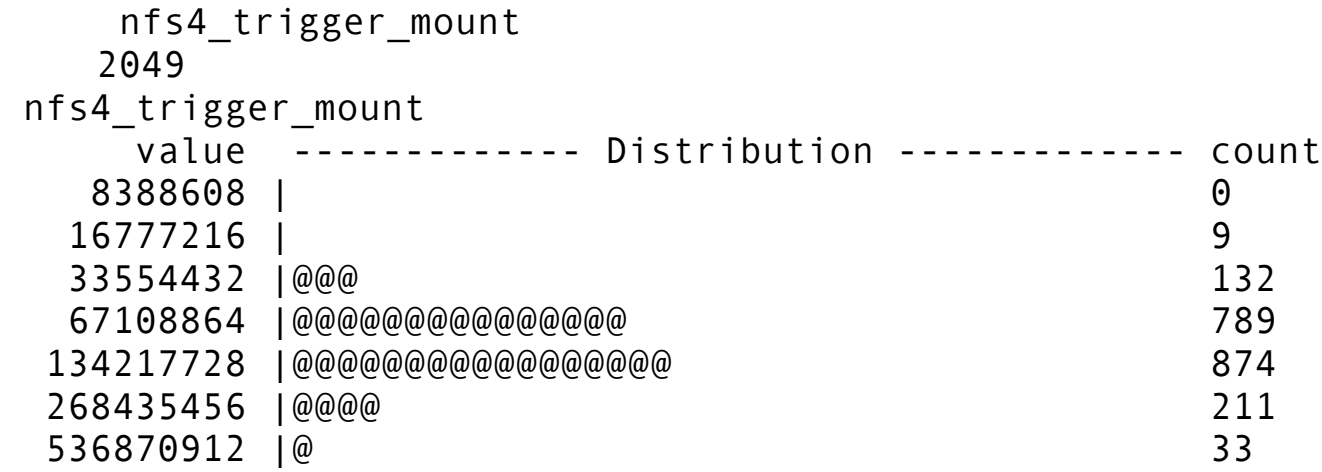

### **Analysis - Another locking issue**

- We are holding a lock as we do a syscall to perform an ephemeral mount
	- I.e., mirrormount or referral
- Lock prevents tree from going away from other events
- With 1051 real mount points, we distribute the load
- With 1 real mount point, we see the strain
- Can model a reader/writer lock to alleviate the starvation

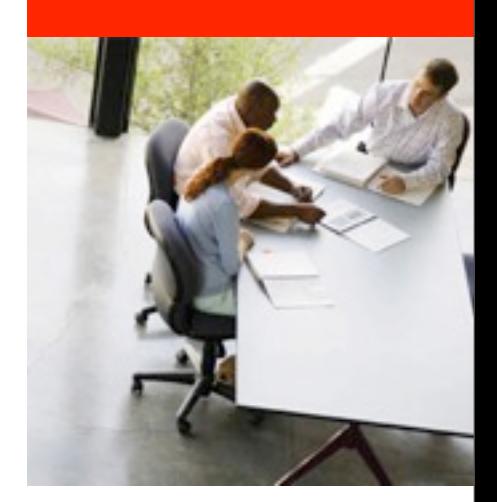

#### **Section Take home message**

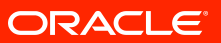

### **Take it home with you**

- DTrace allows you to avoid printf()
	- I.e., no recompiling
- DTrace allows you to gather data at a customer's site
	- They can even gather it. :->
- No instrumented kernels polluting a customer's site

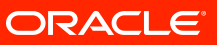

# $\overline{\mathbf{O}}$  | ORACLE IS THE INFORMATION COMPANY